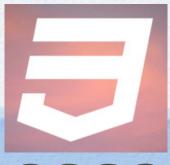

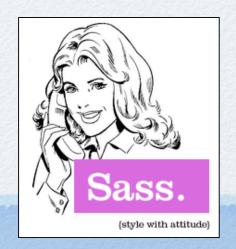

# CSS3 and Sass

Mark Volkmann
Object Computing, Inc.
mark@ociweb.com
Strange Loop 2011

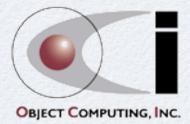

### CSS

- Separates formatting from content
- Can specify formatting for
  - all elements with a given name
  - all elements with a given class
  - the element with a given id
  - elements with certain relationships
- Major topics to learn
  - selectors
  - properties
  - layout
- W3C documents
  - CSS1 Recommendation (1996)
  - CSS2 Recommendation (1998)
  - CSS3 defined by many documents at various stages of approval; many are Working Drafts

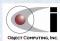

# Three Ways To Specify

- 1) HTML element style attribute
  - ex. <div style="color: red; font-size: 18pt;">Some Text</div>
  - discouraged
- 2) style element
  - inside head element in HTML
  - ex. <style type="text/css"> ...rules... </style>
  - discouraged
- 3) link element
  - inside head element in HTML
  - references an external .css file containing rules
  - ex. k rel="stylesheet" type="text/css" href="filename.css"/>
  - recommended
- Evaluated in the order listed above
  - first property value found for each element wins; important when there are conflicts

ORIECT COMPUTING. INC.

## Rules

- Specify properties to be applied to selected elements
- More than one rule can be applied to the same element
- Format
  - selector-list { property-list }
  - selector-list is a comma-separated list of selectors
  - property-list is a list of name/value pairs
    - names and values are separated by a colon
    - pairs are separated by a semi-colon
    - while not required, convention is to include a semi-colon after last pair
- Example

```
#elephant, .title {
  color:   purple;
  font-size: 24pt;
}
```

Comments

```
/* comment-text */
```

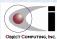

## Selectors ...

### By element name

just the name - for example, div, p, td

### By class name

- matches elements that have specified value for their class attribute
  - for example, <div class="title"> ( applies to all div tags that have a class of "title"
- class name preceded by a period in definition for example, .title, .header
- can also specify element name for example, div.title

### By id

- matches the element that has specified value for its id attribute
  - for example, <div id="education">
- id preceded by a pound sign for example, #date, #tax
- can also specify element name for example, div#date

values of id attributes must be unique within the document regardless of element name

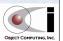

## Selectors

- By context descendants
  - separate with spaces for example, div.fy2010 table.taxes td
- By context children
  - a > b selects elements named "b" that are direct children of an element named "a"
  - for example, div.fy2010 > table.taxes > td | td not inside a thead, tfoot Or tbody

There are more, but that's enough for an overview

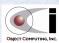

## **Box Model**

- Many properties are related to the box model of elements
- Margin space between border and neighboring elements
- Border can specify type, thickness and color
  - types: dashed, dotted, double, groove, inset, outset, ridge Or solid
  - thickness is specified with a length, typically in pixels (px)
- Padding space between content and border

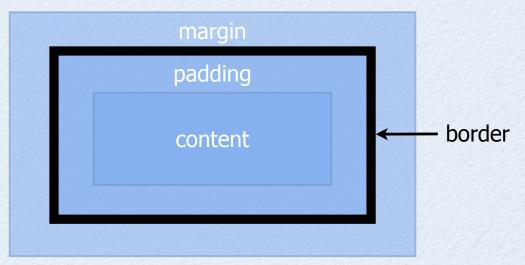

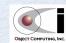

## demo.html ...

```
<html>
 <head>
    <title>CSS Demo</title>
   <link rel="stylesheet" type="text/css" href="demo.css"/>
 </head>
 <body>
   <div class="title">CSS Demo</div>
   <div class="whippet" id="first">
      <span class="name">Rudy</span>
      <img src="rudy.jpg" alt="Rudy"</pre>
        height="100"/>
    </div>
   <div class="whippet" id="second">
      <span class="name">Dasher</span>
      <img src="dasher.jpg" alt="Dasher"</pre>
        height="100"/>
    </div>
```

### CSS Demo

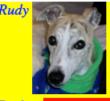

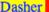

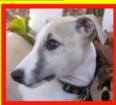

I wonder if I've been changed in the night? Let me think. Was I the same when I got up this morning? I almost think I can remember feeling a little different. But if I'm not the same, the next question is 'Who in the world am I?' Ah, that's the great puzzle!

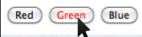

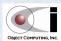

### ... demo.html

```
I wonder if I've been changed in the night? Let me think.
     Was I the same when I got up this morning?
     I almost think I can remember feeling a little different.
     But if I'm not the same, the next question is 'Who in the world am I?'
     Ah, that's the great puzzle!
                                     CSS Demo
   <form method="post" action="">
     <div>
       <button>Red</putton>
       <button>Green
      <button>Blue
     </div>
   </form>
 </body>
</html>
```

I wonder if I've been changed in the night? Let me think. Was I the same when I got up this morning? I almost think I can remember feeling a little different. But if I'm not the same, the next question is 'Who in the world am I?' Ah, that's the great puzzle!

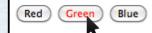

9

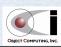

## demo.css ...

```
.quote {
 width: 370px;
         a pseudo-class
.quote:first-letter {
  font-size: 24pt;
.title {
 color: purple;
 font-size: 24pt;
.whippet {
 background-color: yellow;
 color: blue;
.whippet span {
 vertical-align: top;
```

### **CSS** Demo

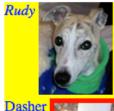

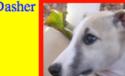

I wonder if I've been changed in the night? Let me think. Was I the same when I got up this morning? I almost think I can remember feeling a little different. But if I'm not the same, the next question is 'Who in the world am I?' Ah, that's the great puzzle!

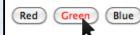

10

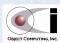

# ... demo.css

### **CSS** Demo

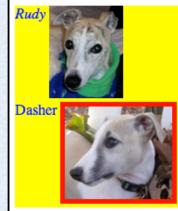

I wonder if I've been changed in the night? Let me think. Was I the same when I got up this morning? I almost think I can remember feeling a little different. But if I'm not the same, the next question is 'Who in the world am I?' Ah, that's the great puzzle!

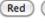

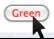

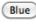

## CSS3

- Defined by a long list of modularized W3C specifications
  - at various stages of specification
  - at various stages of browser implementation
- Current browsers
  - don't support some CSS3 features
  - treat others as experimental
  - IE support is very limited
  - Firefox, Chrome and Safari support is better
- To check for browser support of a CSS property
  - http://caniuse.com
  - http://thebookofcss3.com/resources/
    - click links for each chapter to see tables of supported properties

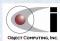

# CSS3 Experimental?

- Rather than support new CSS property names (and some property values),
   browsers support alternate names that begin with
  - -ms- for IF
  - -moz for Firefox
  - -o- for Opera
  - -webkit- for Safari, iPhone, iOS, Chrome, Android
- When features are no longer considered experimental, unprefixed names will be supported
- Example
  - for now instead of box-shadow,
    USE -webkit-box-shadow Or -moz-box-shadow

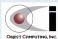

## CSS3 Documents Past WD

#### Recommendations

from http://www.w3.org/standards/techs/css on 9/4/11

- A MathML for CSS Profile 07 June 2011
- CSS Color Level 3 07 June 2011

### Proposed Recommendations

- CSS Namespaces 11 August 2011
- Selectors Level 3 15 December 2009

### Candidate Recommendations

- CSS Multi-column Layout 12 April 2011
- CSS Backgrounds and Borders Level 3 15 February 2011
- CSS Style Attributes 12 October 2010
- Media Queries 27 July 2010
- Selectors API Level 1 22 December 2009
- CSS Mobile Profile 2.0 10 December 2008
- CSS Marquee Level 3 5 December 2008
- CSS3 Basic User Interface 11 May 2004
- CSS TV Profile 1.0 14 May 2003

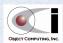

# **CSS3 Working Drafts**

CSS Speech - 18 August 2011

CSS Print Profile - 13 October 2006

CSS3 Paged Media - 10 October 2006

CSS Text Level 3 - 1 September 2011

CSS Writing Modes Level 3 - 1 September 2011

CSS Conditional Rules Level 3 - 1 September 2011

CSSOM View - 4 August 2011

CSS Image Values and Replaced Content Level 3 - 12 July 2011

CSSOM (CSS Object Model) - 12 July 2011

CSS3 Ruby - 30 June 2011

CSS Regions - 09 June 2011

CSS Lists and Counters Level 3 - 24 May 2011

CSS Fonts Level 3 - 24 March 2011

Flexible Box Layout - 22 March 2011

CSS Generated Content for Paged Media - 08 June 2010

CSS Template Layout - 29 April 2010

Selectors API Level 2 - 19 January 2010

CSS 2D Transforms Level 3 - 01 December 2009

CSS Transitions Level 3 - 01 December 2009

CSS 3D Transforms Level 3 - 20 March 2009

CSS Animations Level 3 - 20 March 2009

Behavioral Extensions to CSS - 19 October 2007

CSS Grid Positioning Level 3 - 5 September 2007

CSS Basic Box Model - 9 August 2007

CSS3 Values and Units - 19 September 2006

CSS3 Cascading and Inheritance - 15 December 2005

CSS3 Hyperlink Presentation - 24 February 2004

The CSS 'Reader' Media Type - 24 February 2004

CSS3 Presentation Levels - 13 August 2003

CSS3 Syntax - 13 August 2003

CSS3 Generated and Replaced Content - 14 May 2003

CSS3 Border - 7 November 2002

CSS3 Line - 15 May 2002

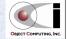

# Media Queries

- W3C Candidate Recommendation 27 July 2010
  - http://www.w3.org/TR/css3-mediaqueries/
  - "media-dependent style sheets tailored for different media types ...
     extend the functionality of media types by allowing more precise labeling of style sheets"
  - "A media query consists of a media type and zero or more expressions that check for the conditions of particular media features."

| First Name: |  |
|-------------|--|
|             |  |
| Last Name:  |  |
| Email:      |  |
|             |  |

|            | OBJECT COMPUTING, INC. An Open Solutions Company |
|------------|--------------------------------------------------|
| First Name |                                                  |
| Last Name  |                                                  |
| Email:     |                                                  |

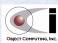

### Fonts Level 3

- W3C Working Draft 24 March 2011
  - http://www.w3.org/TR/2011/WD-css3-fonts-20110324/
  - "describes how font properties are specified and how font resources are loaded dynamically"

# **@ font-face Demo** by R. Mark Volkmann

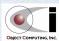

## Text Level 3

- W3C Working Draft 01 September 2011
  - http://www.w3.org/TR/css3-color/
  - "defines properties for text manipulation and specifies their processing model ... covers line breaking, justification and alignment, white space handling, text decoration and text transformation."
- Adds many new properties
  - but most aren't well supported yet
  - only text-shadow and a WebKit variant of text-stroke are covered

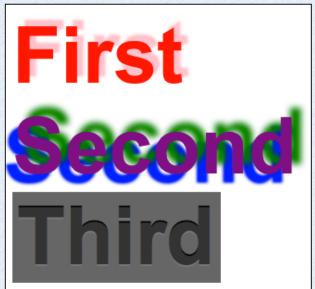

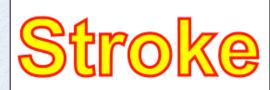

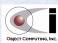

# Multi-column Layout

- W3C Candidate Recommendation 12 April 2011
  - http://www.w3.org/TR/css3-multicol-20110412/
  - "content can be flowed into multiple columns with a gap and a rule between them"

### **Beverly Hillbillies**

Come and listen to a story about a man named Jed A poor mountaineer, barely kept his family fed, Then one day he was shootin at some food, And up through the ground came a bubblin crude. Oil that is, black gold, Texas tea.

know ol Jed's a millionaire, kin. And they would like to

Kinfolk said "Jed move away from there" Said "Californy is the place you ought to be" So they loaded up the truck and moved to Beverly. Hills, that is. Swimmin pools, movie stars.

Well now its time to say Well the first thing you goodbye to Jed and all his y'hear?.

thank you folks fer kindly droppin in. You're all invited back a gain to this locality To have a heapin helpin of their hospitality Hillybilly that is. Set a spell, Take your shoes off.

Y'all come back now.

# Backgrounds and Borders

- W3C Candidate Recommendation 15 February 2011
  - http://www.w3.org/TR/css3-background/
  - "includes and extends the functionality of CSS level 2 ...
     The main extensions are borders consisting of images, boxes with multiple backgrounds, boxes with rounded corners and boxes with shadows."

Balmy wind drifts by
Evening sun kissing the sea
Footprints in the sand

Life is good when you dance all night And the world transmits electric power Messages you send to Mars Came from a crown of flowers

Laura Veirs - "Life Is Good Blues"

The Web site you seek Cannot be located, but Countless more exist.

Out of memory.

We wish to hold the whole sky,
But we never will.

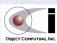

### Image Values and Replaced Content Level 3

- W3C Working Draft 12 July 2011
  - http://www.w3.org/TR/2011/WD-css3-images-20110712/
  - "two parts ...
    defines the syntax for image values in CSS ...
    defines properties used to control the interaction of replaced content and the CSS layout algorithms"
  - gradients are a subset of the first part

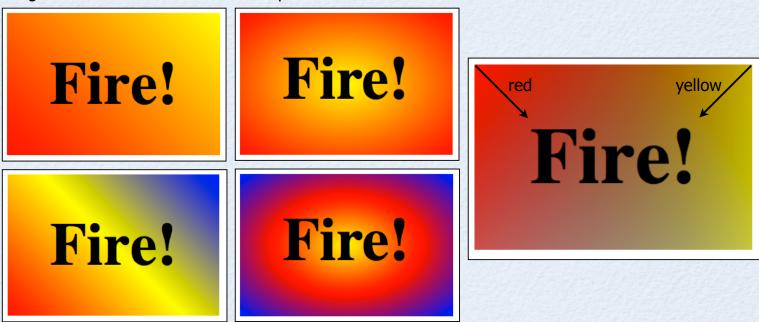

OBJECT COMPUTING, INC.

# Flexible Box Layout ...

- W3C Working Draft 22 March 2011
  - http://www.w3.org/TR/2011/WD-css3-flexbox-20110322/
  - "In this new box model, the children of a box are laid out either horizontally or vertically, and unused space can be assigned to a particular child or distributed among the children by assignment of "flex" to the children that should expand.
    Nesting of these boxes (horizontal inside vertical, or vertical inside horizontal) can be used to build layouts in two dimensions.
    - This model is based on the box model in the XUL user-interface language used for the user interface of many Mozilla-based applications (such as Firefox)."
- Also referred to as "Flex Box"
- Greatly simplifies layout
  - over using properties like float and position

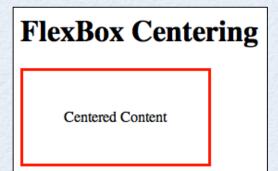

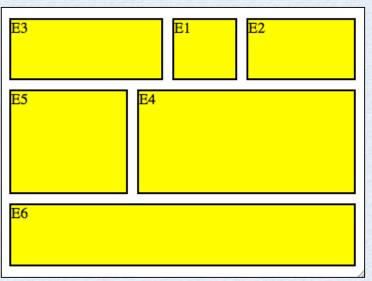

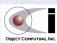

# ... Flexible Box Layout

### Alice's Adventures in Wonderland by Lewis Carroll

Chapter II

Chapter III

Chapter IV

Chapter V

Chapter VI

Chapter VII

Chapter VIII Chapter IX

Chapter X

Chapter XI

Chapter XII

### **CHAPTER I. Down the Rabbit-Hole**

Alice was beginning to get very tired of sitting by her sister on the bank, and of having nothing to do: once or twice she had peeped into the book her sister was reading, but it had no pictures or conversations in it, 'and what is the use of a book,' thought Alice 'without pictures or conversation?'

So she was considering in her own mind (as well as she could, for the hot day made her feel very sleepy and stupid), whether the pleasure of making a daisy-chain would be worth the trouble of getting up and picking the daisies, when suddenly a White Rabbit with pink eyes ran close by her.

See this book on Project Gutenberg.

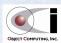

## **Transitions Level 3**

- W3C Working Draft 01 December 2009
  - http://www.w3.org/TR/2009/WD-css3-transitions-20091201/
  - "allows property changes in CSS values to occur smoothly over a specified duration"
    - rather than immediately and all at once
- Can transition any "animatable CSS property"

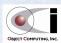

# **2D Transforms**

- W3C Working Draft 01 December 2009
  - http://www.w3.org/TR/2009/WD-css3-2d-transforms-20091201/
  - "allows elements rendered by CSS to be transformed in two-dimensional space"

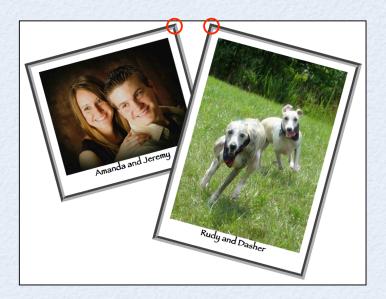

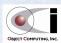

## 3D Transforms

- W3C Working Draft 20 March 2009
  - http://www.w3.org/TR/2009/WD-css3-3d-transforms-20090320/
  - "extends CSS Transforms to allow elements rendered by CSS to be transformed in three-dimensional space"

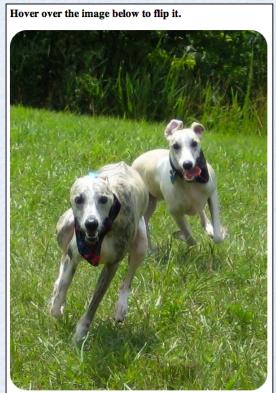

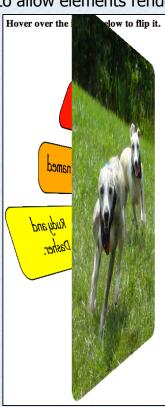

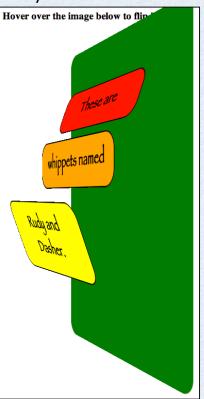

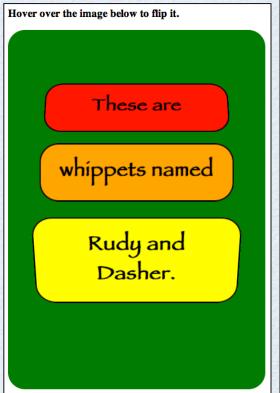

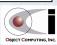

### Sass

- Stands for "Syntactically Awesome StyleSheets"
- Converts an alternate CSS syntax to the W3C CSS syntax
  - two alternate syntaxes
  - a Ruby application, but understanding Ruby isn't required
- Main features
  - variables avoids repeating property values; supports math
  - nesting avoids repeating selectors
  - mixins reuses lines of CSS; optionally parameterized
  - selector inheritance a selector can inherit styles from another
- Created by
  - Hampton Catlin, Nathan Weizenbaum, Chris Eppstein and others
- http://sass-lang.com

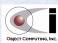

# **Installing Sass**

- Install Ruby if not already installed
  - can check with "ruby -v"
  - see http://www.ruby-lang.org/en/downloads/
  - need version 1.8.7 or above
- Run "gem install sass"

example output

```
Successfully installed sass-3.1.3

1 gem installed

Installing ri documentation for sass-3.1.5...

Installing RDoc documentation for sass-3.1.5...
```

Alternative ... from Git

```
git clone git://github.com/nex3/sass.git
cd sass
rake install
```

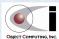

# Running Sass

- Get version
  - sass -v -> Sass 3.1.5 (Brainy Betty)
- Output to stdout
  - sass {name}.scss
  - useful for testing
- Output to a CSS file
  - sass {name}.scss:{name}.css
- Other options described later
- Errors in input file
  - described at command-line and in generated .css files
- Link to generated .css files in .html files, not .scss files
  - type="text/css" href="{name}.css"/>

by default, creates a
.sass-cache directory
that stores compiled templates
to speed up subsequent runs

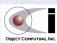

# Two Syntaxes

- Sass syntax
  - the original
  - more concise
    - uses indentation instead of braces and newlines instead of semicolons
  - file extension is .sass
- SCSS syntax
  - "Sassy CSS"
  - extension of CSS3 syntax
    - all CSS3 syntax is valid SCSS syntax
  - file extension is .scss
  - preferred
- Syntax used is indicated to sass command by the file extension

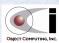

# Syntax Comparison

```
#main {
    color: blue;
    font-size: 18pt;
    a {
       font() {
            weight: bold;
            family: serif;
        }
        &:hover {
            background-color: #eee;
        }
    }
}
```

```
illustrates use of nested rules
which are described later;
solution in this case)
in front of a pseudoclass (:hover in this case)
```

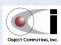

# Syntax Conversion

- From Sass to SCSS
  - sass-convert {name}.sass {name}.scss
- From SCSS to Sass
  - sass-convert {name}.scss {name}.sass

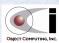

# style Option

- Controls style of CSS output
- Values are
  - nested logically nested; default
  - expanded closest to hand-written CSS
    - my preference
  - compact each rule on one line
  - compressed everything on one line
    - comments removed
- To set from command-line

```
--style={value}
```

```
-t={value}
```

```
#main {
    color: #fff;
    background-color: #000; }
    #main p {
        width: 10em; }

.huge {
    font-size: 10em;
    font-weight: bold;
    text-decoration: underline; }
```

```
#main {
    color: #fff;
    background-color: #000;
}
#main p {
    width: 10em;
}
.huge {
    font-size: 10em;
    font-weight: bold;
    text-decoration: underline;
}
```

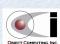

# watch Option

- Watches input files for changes and automatically generates new .css files
  - don't have to manually run sass command after each change
  - just perform a browser refresh to test changes
- To watch a specific file for changes
  - sass --watch {name}.scss:{name}.css
- To watch a directory for changes
  - sass --watch {sass-dir}:{css-dir}
  - example: sass --watch stylesheets/sass:stylesheets/css
  - if Sass files are in current directory and generated .css files should be placed there also, (sass --watch .:.)

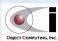

## Comments

- Like CSS, Sass supports multiline comments
  - /\* comment \*/
  - copied to generated .css files
- Sass also supports single line comments
  - // comment
  - not copied to generated .css files

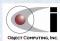

# Nesting

Useful when multiple selectors specify the same ancestor(s)

```
#foo td {
    border: solid red 2px;
}
#foo li {
    font-style: italic;
}
#foo {
    td {
        border: solid red 2px;
}
li {
        font-style: italic;
}
```

Alternative to shorthand properties

```
SCSS
                                 CSS
#foo {
                                                     #foo {
  font-family: Tahoma, sans-serif;
                                                       font: {
  font-size: 18pt;
                                                         family: Tahoma, sans-serif;
  font-style: italic;
                                                         size: 18pt;
  font-weight: bold;
                                                         style: italic;
                                                         weight: bold;
                                  CSS shorthand
  #foo {
    font: italic bold 18pt Tahoma, sans-serif;
                                                           see border properties example at
                                                           http://sass-lang.com/tutorial.html
```

36

OBJECT COMPUTING, INC.

# SassScript

- Extensions to CSS that support
  - variables
  - arithmetic operators: + \* / %
  - computed property values
  - interpolation for computed selectors, property names and property values
  - additional functions beyond those in CSS
  - directives
    - control: @if, @else if, @else, @for, @each, @while
    - mixin: @mixin, @include
    - other: @debug, @warn, @function

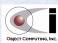

## Variables

- Avoid repeating values and make changes across multiple usages easier
  - ex. instead of changing red to green in many places, change value of a variable in one place
- Names begin with \$
- Assigned like properties
  - \$name: value;
  - to assign a value only if it doesn't already have one, \$name: value !default;
- Values can include mathematical operators and calls to functions
  - operators are + \* / % with normal precedence
  - parentheses can be used to control evaluation order
  - functions are covered later
- Scoped to CSS rule in which defined
  - global if not defined inside any rule

ORIECT COMPUTING, INC.

# Variables Example ...

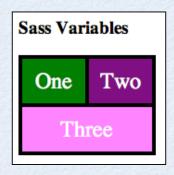

OBJECT COMPUTING, INC.

# ... Variables Example

```
variables.scss \\ \#a1 \{
$borderWidth: 4px;
$color1: green;
$padding: 10px;
$width: 120;
$halfWidth: $width/2 - $padding - $borderWidth/2; |}
div {
 border: solid black $borderWidth;
  color: white:
  font: 18pt bold monospace;
 padding: $padding;
  text-align: center;
                                 Sass Variables
                                          Two
                                   One
                                      Three
```

```
variables.scss
 background-color: $color1;
  float: left;
  width: $halfWidth;
#d2 {
 background-color: complement($color1);
  border-left-width: 0:
  float: left;
 width: $halfWidth;
#d3 {
 background-color: invert($color1);
 border-top-width: 0;
  clear: left;
 width: $width;
```

OBJECT COMPUTING, INC.

# Interpolation

- Used to compute
  - selectors
  - property names
  - property values
- Syntax is #{expression}
- Example

```
$planet: Mars;
$number: 3;
$side: top;

.#{$planet}#{$number + 1} {
   border-#{$side}-width: #{$number * 2}pt;
}
```

```
.Mars4 { generated CSS
 border-top-width: 6pt;
}
```

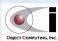

# Data Types

### Boolean

literal values true and false and operators and, or and not

### Number

- can have CSS units like pt, px and in ex. 24pt
- arithmetic operations perform automatic conversions

2in - 4mm = 1.843in

### String

in double-quotes, single-quotes or unquoted; use + to concatenate

### Color

name, hex value or call to one of many functions that return a color

### List

- values separated by spaces or commas
- some properties take a list value
  - examples include margin, padding and border-color (order is top, right, bottom, left which is clockwise from 12 o'clock)
  - border-color: red orange yellow green;

OBJECT COMPUTING, INC

## **Functions**

- Strings
  - quote, unquote
    - adds/removes outer quotes if they don't/do exist
- Math
  - abs, ceil, floor, round, percentage (simply multiplies by 100)
- Lists
  - join, length, nth
- Introspection
  - comparable (takes two numbers with optional units and returns true if they can be compared, added and subtracted)
  - type-of, unit, unitless
- Other
  - if(condition, true-value, false-value)
    - not very useful in practice because Sass doesn't have access to dynamic information such as time, date, user preferences, ...

for example, an absolute length cannot be compared to a relative one; comparable(50px, 5ex) returns false

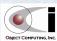

## Color-related Functions

returns the amount of these (0 to 255) in a given color

rgb, rgba, red, green, blue, mix

mix(color1, color2, weight:50%)
weight is percentage of color1

- HSL
  - hsl, hsla, hue, saturation, lightness
  - adjust-hue, complement, grayscale, invert, lighten, darken
  - saturate, desaturate
- Opacity
  - alpha (Or opacity), rgba, opacify (Or fade-in), transparentize (Or fade-out)
- Other color-related
  - adjust-color, scale-color, change-color

changes one or more properties of a color; see example on next slide

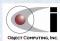

## **Function Calls**

- Can call with positional or keyword arguments
- Keyword arguments are best when
  - there are a large number of arguments (difficult to remember their order)
  - some arguments have default values (want to specify only a subset)
- Keyword arguments can be passed in any order

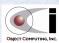

# **Imports**

- Extends CSS @import so Sass files can import others
  - regardless of which syntax it uses (SCSS or Sass)
- "Partials"
  - Sass files only meant to be imported into others
  - starting filename with an underscore tells Sass not to generate a .css files from it
- @import "file-name";
  - don't need to specify file extension or leading underscore for partials
  - looks in current directory by default
  - can specify other locations with --load-path command-line option
  - can import more than one file
     with multiple @import statements or
     listing multiple filenames separated by commas

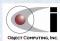

## Selector Inheritance

- Adds all properties in one rule to another
- Inside destination rule, add one or more @extend {source-rule-selector};
- Can extend a rule that extends another rule
- Properties defined later take precedence

```
<html>
<head>
k rel="stylesheet" type="text/css" href="extend.css"/>
</head>
<body>
<div class="warning">The sky is falling!</div>
<div class="error">Goodbye cruel world!</div>
</body>
</html>
```

The sky is falling!

Goodbye cruel world!

must be a "single element" selector, for example, "td", but not "#foo td"

```
.warning {
    border: solid black 3px;
    background-color: orange;
    color: white;
    font: 18pt sans-serif;
    padding: 10px;
    width: 250px;
}
.error {
    @extend .warning;
    background-color: red;
}
```

gets complicated when an extended selector appears in other multi-element selectors (combinatorial explosion) (see reference section on "Merging Selector Sequences")

OBJECT COMPUTING, INC.

## **Mixins**

- Reuse lines of Sass
- Optionally parameterized
  - parameters are variable names with optional default values

#### @mixin

- defines content
- can @include other mixins

#### @include

- includes content
- can use positional and/or keyword arguments

```
@mixin transition($property, $duration, $function: ease-in-out) {
  -moz-transition: $property, $duration, $function;
  -ms-transition: $property, $duration, $function;
  -o-transition: $property, $duration, $function;
  -webkit-transition: $property, $duration, $function;
 transition: $property, $duration, $function;
                                     This example demonstrates
div {
                                     making it easier to use
 border: solid red 2px;
                                     CSS3 experimental properties
 width: 600px;
                                     that differ across current browsers.
  @include transition(all, 3s);
```

default

value

## **Control Directives**

- Mainly used inside mixins and custom functions
- Conditional logic
  - @if, @else if and @else
- Iteration

```
@for ${var} from {start} [to | through] {end} { ... }
  end is exclusive with to and inclusive with through
@each ${var} in {list} { ... }
@while {condition} { ... }
```

can reassign variables inside body to affect condition

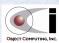

## **Custom Functions**

- Typically used to compute property values
- Defined in two ways
  - @function
  - adding Ruby methods to the moduleSass::Script::Functions

```
@function season-color($season) {
 @if $season == spring {
    @return green;
 } @else if $season == summer {
    @return red
 } @else if $season == fall {
    @return brown
 } @else if $season == winter {
    @return white
 } @else {
    @return black
$season: summer;
#d1 {
 background-color: season-color($season);
 height: 100px;
 width: 100px;
```

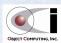

### Recommendations

- Change file extension of existing .css files to .scss
- Replace repeated property values with variables
- Replace repeated property lines in rules with mixins or selector inheritance
- Use Compass mixins for setting common sets of properties
  - Compass is a framework built on top of Sass
    - adds predefined mixins, CSS property reset and support for Blueprint framework that provides grid layout and more
  - ex. CSS3 experimental properties that support border radii, transitions and transforms

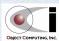